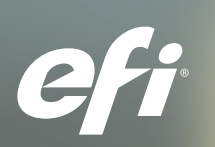

**Fiery**®  **Impose Software de imposição de PDF**

## Assuma o controle da imposição. Cumpra prazos apertados.

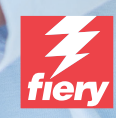

# Automatize tarefas de preparação com ferramentas intuitivas.

O Fiery® Impose, uma solução intuitiva de imposição baseada em PDF, simplifica e automatiza o processo de configuração de tarefas. A sua integração perfeita com a Fiery Command WorkStation®, ferramentas de preparação e de pré-impressão aumenta a eficiência da produção.

O Fiery Impose permite criar livretos facilmente, fornece vários agrupamentos, inclui suporte a cortes e empilhamentos, e ainda pode ser integrado com os módulos de acabamento duplo, conseguindo-se assim fluxos de trabalho de preparação que são:

### **Eficientes**

- Faça alterações em arquivos impostos sem ter de começar tudo de novo.
- Faça edições de última hora sem sair da interface Fiery Impose com o Adobe® Acrobat® Pro\*\*.
- Imponha tarefas de dados variáveis com a mesma facilidade com que você impõe tarefas regulares. Visualize todos os registros impostos para ter certeza de que estão corretos antes de imprimi-los.
- Exporte PDF impostos para clientes para simplificar o processo de prova e aprovação.

### Intuitivo

- Visualize as alterações de imposição à medida que as vai fazendo com a interface interativa e visual.
- Mescle e mova páginas com a simplicidade de arrastar e soltar.
- Visualize todas as tarefas exatamente como irão ser impressas.

### Rápido

- Acelere a produção com modelos de imposição para automatizar layouts comuns.
- Faça a integração com ferramentas de automação de envio de tarefas, como Hot Folders, impressoras virtuais e predefinições de tarefas.
- Configure tarefas agrupadas em instantes e evite cálculos manuais demorados.

## Teste o Fiery Impose gratuitamente!

Basta selecionar Impose na Command WorkStation para ativar o modo de demonstração\*.

### Assuma hoje o controle

Para assistir a vídeos e obter informações, visite nosso site [efi.com/fieryimpose](http://efi.com/fieryimpose).

- *\* O modo de demonstração do Fiery Impose não ficará disponível se o Fiery JobMaster™ estiver ativado.*
- *\*\* Vendido separadamente.*

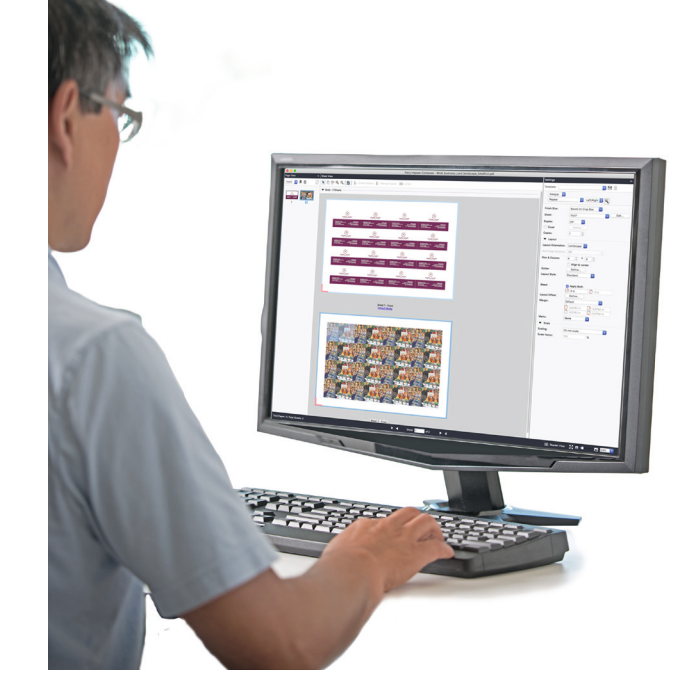

### Ferramentas poderosas de imposição

### Integrados

- Defina requisitos de mídia usando o mesmo banco de dados do Paper Catalog em seu mecanismo de impressão.
- Use o mesmo espaço de trabalho para todas as tarefas de layout de edição de documentos do Fiery JobMaster.
- Aplique códigos de barras para a integração com os módulos de acabamento duplo.

### Flexíveis

- Imponha tarefas diretamente da Fiery Command WorkStation. Não é necessário comutar entre clientes ou abrir um aplicativo diferente.
- Execute tarefas de imposição no servidor Fiery ou remotamente nos clientes Windows® ou Macintosh®.

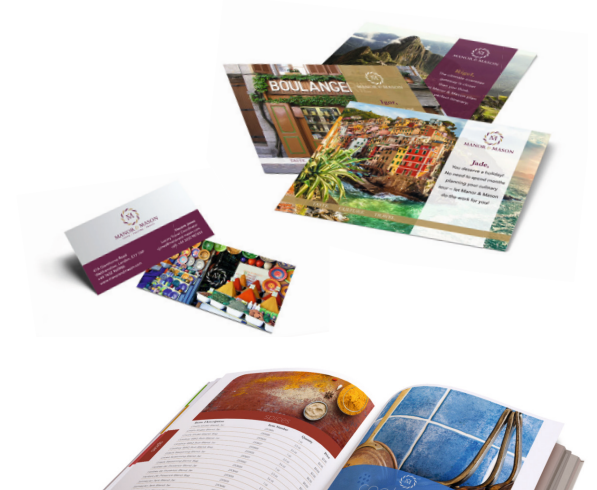

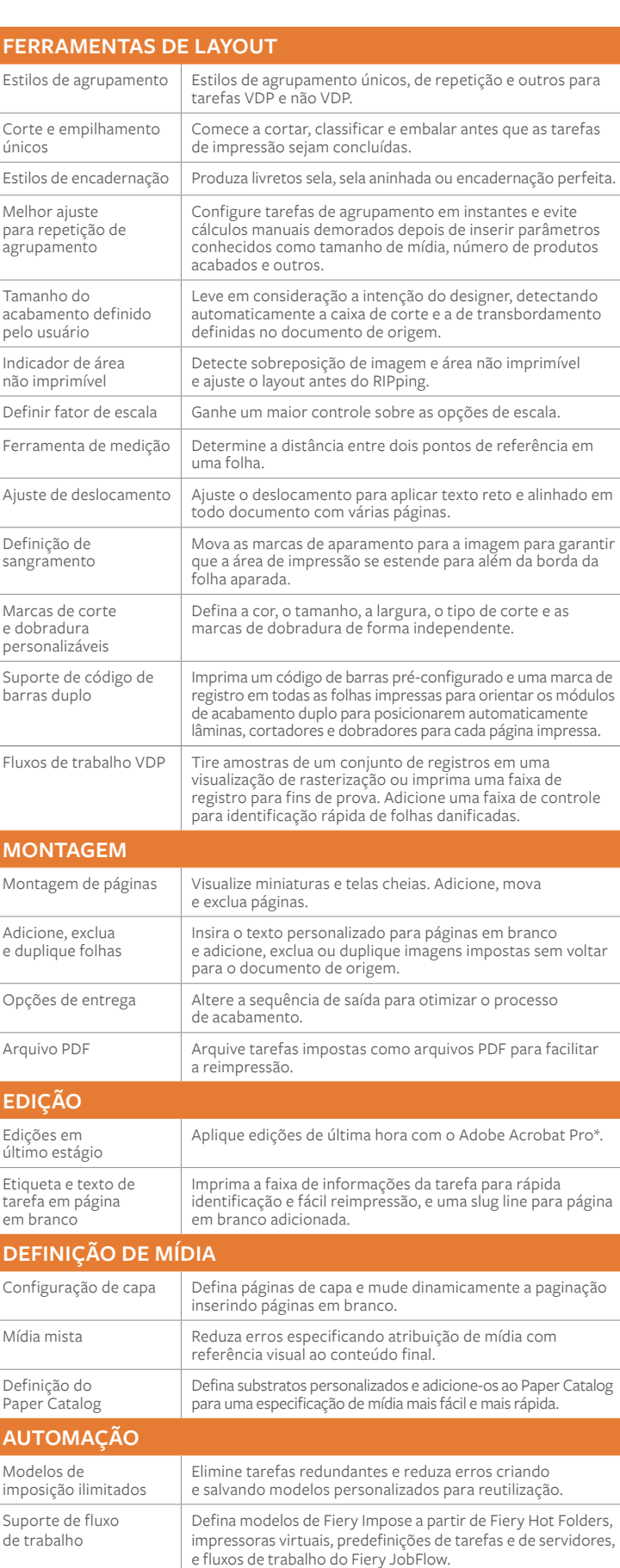

### Requisitos do sistema

Recursos e funções variam de acordo com a versão da Fiery Command WorkStation instalada. Certifique-se de ter a versão mais recente para usufruir das vantagens de todos os recursos. Verifique os requisitos de instalação do sistema em [fiery.efi.com/cws/systemspec](http://fiery.efi.com/cws/systemspec).

#### Cursos de treinamento online GRATUITOS incluídos

Você pode se tornar rapidamente em um especialista em imposição de tarefas e começar a tirar partido das ferramentas poderosas do Fiery Impose com os cursos de e-learning interativos incluídos no produto.

#### Adicione Fiery JobMaster para maximizar os lucros

Ao adquirir o Fiery Impose com a opção Fiery JobMaster, você pode incorporar a inserção de separador completamente visual e design, tíquetes no nível da página, acabamento, digitalização e poderosos recursos de edição em último estágio, fazendo com que todas as tarefas de composição e de layout de documentos funcionem em um único espaço de trabalho.

#### Fiery Workflow Suite

O Fiery Impose é parte do Fiery Workflow Suite, um conjunto abrangente de ferramentas avançadas que simplificam e automatizam os processos de impressão para um novo nível de produtividade desde o envio de tarefas até a saída. Ao adicionar estas ferramentas opcionais quando você precisa delas, é possível aumentar a automação, adaptar-se às novas exigências do mercado e crescer com novos serviços de maior lucro e valor agregado. Para obter mais informações, acesse [www.efi.com/fieryworkflowsuite](http://www.efi.com/fieryworkflowsuite).

rexteis, revestimentos deramidos e documentos personalizados, com uma ampia variedade<br>de impressoras, tintas, front-ends digitais e um fluxo de trabalho abrangente e adequado a anerentes tipos de negocio, que transformam e simplinicam todo o processo de produção<br>aumentando a sua competitividade e potencializando a produtividade. Visite [www.efi.com](http://www.efi.com) ou ligue para (55 11) 2199-0100 para obter mais informações.<br> Desenvolvemos tecnologias inovadoras para a fabricação de sinalizações, embalagens, têxteis, revestimentos cerâmicos e documentos personalizados, com uma ampla variedade diferentes tipos de negócio, que transformam e simplificam todo o processo de produção,

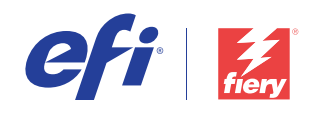

Nothing herein should be construed as a warranty in addition to the express warranty statement provided with EFI products and services.

the Fiery Driven logo, Fiery DesignPro, Fiery Edge, Fiery Impose, Fiery ImageVie<br>GameSys, Hagen, Inktensity, Inkware, IQ, iQuote, LapNet, Lector, Logic, MarketI AutoCal, Auto-Count, Best Eye, ColorGuard, ColorPASS, ColorRight, ColorWise, Command WorkStation, Cretachrom, Cretaprint, the Cretaprint logo, Cretaprinter, Cretaroller, Digital StoreFront, DocBuilder,<br>Dynamic Wedge, EDOX, or registered trademarks of Electronics For Imaging, Inc. and/or its wholly owned subsidiaries in the U.S. and/or certain other countries.

All other terms and product names may be trademarks or registered trademarks of their respective owners, and are hereby acknowledged.

© 2021 ELECTRONICS FOR IMAGING, INC. ALL RIGHTS RESERVED. | [WWW.EFI.COM](http://www.efi.com)